**NOMBRE**

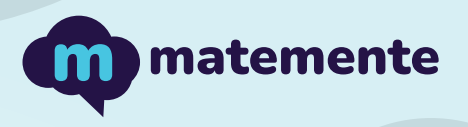

## SUMA CON IGUALES +1

Realiza las siguientes sumas de iguales + 1, colocando el resultado en cada cuadro.

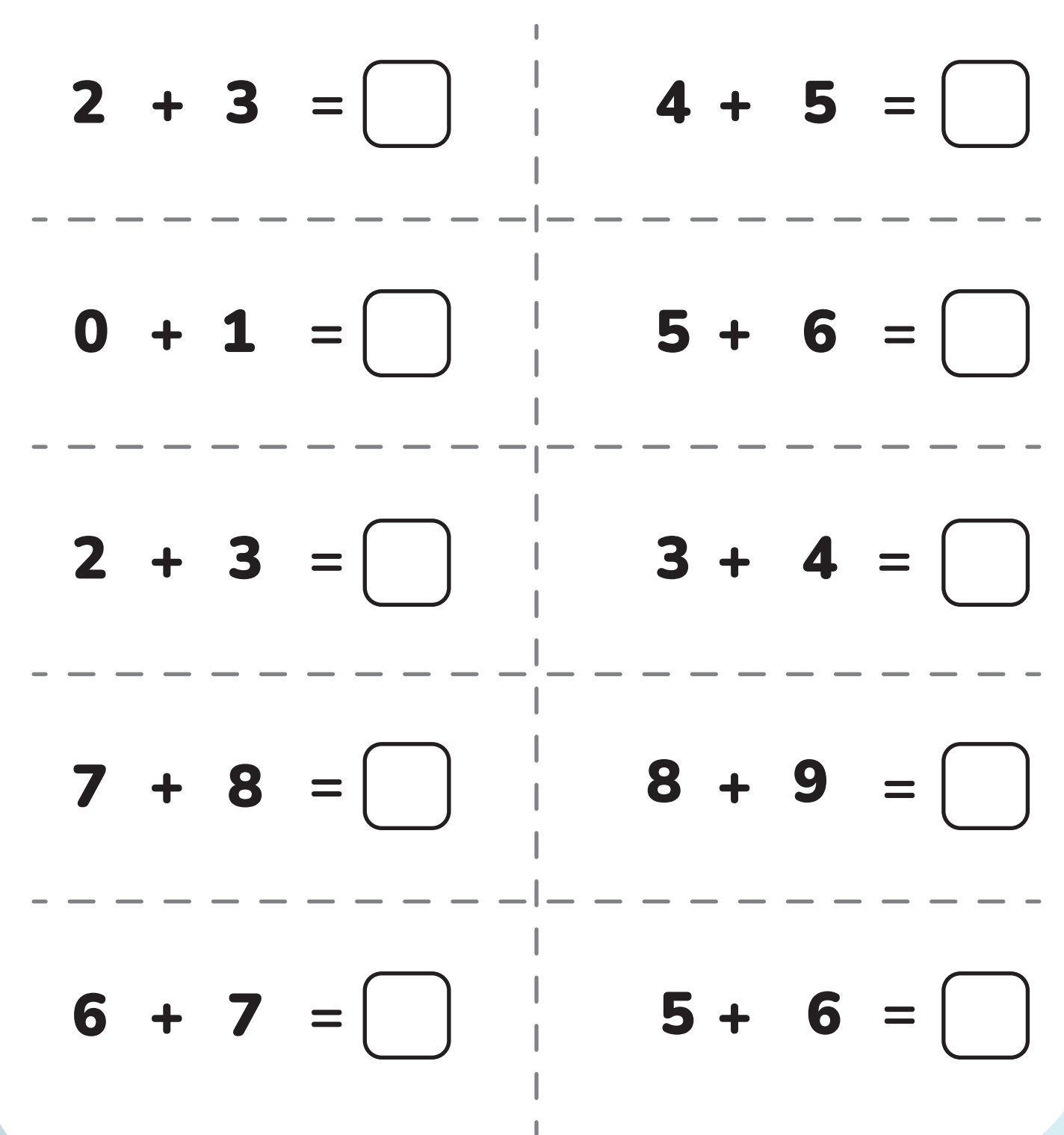

**https://www.matemente.com/**

**NOMBRE**

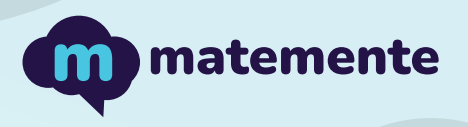

## SUMA CON IGUALES +1

Realiza las siguientes sumas de iguales + 1, colocando el resultado en cada cuadro.

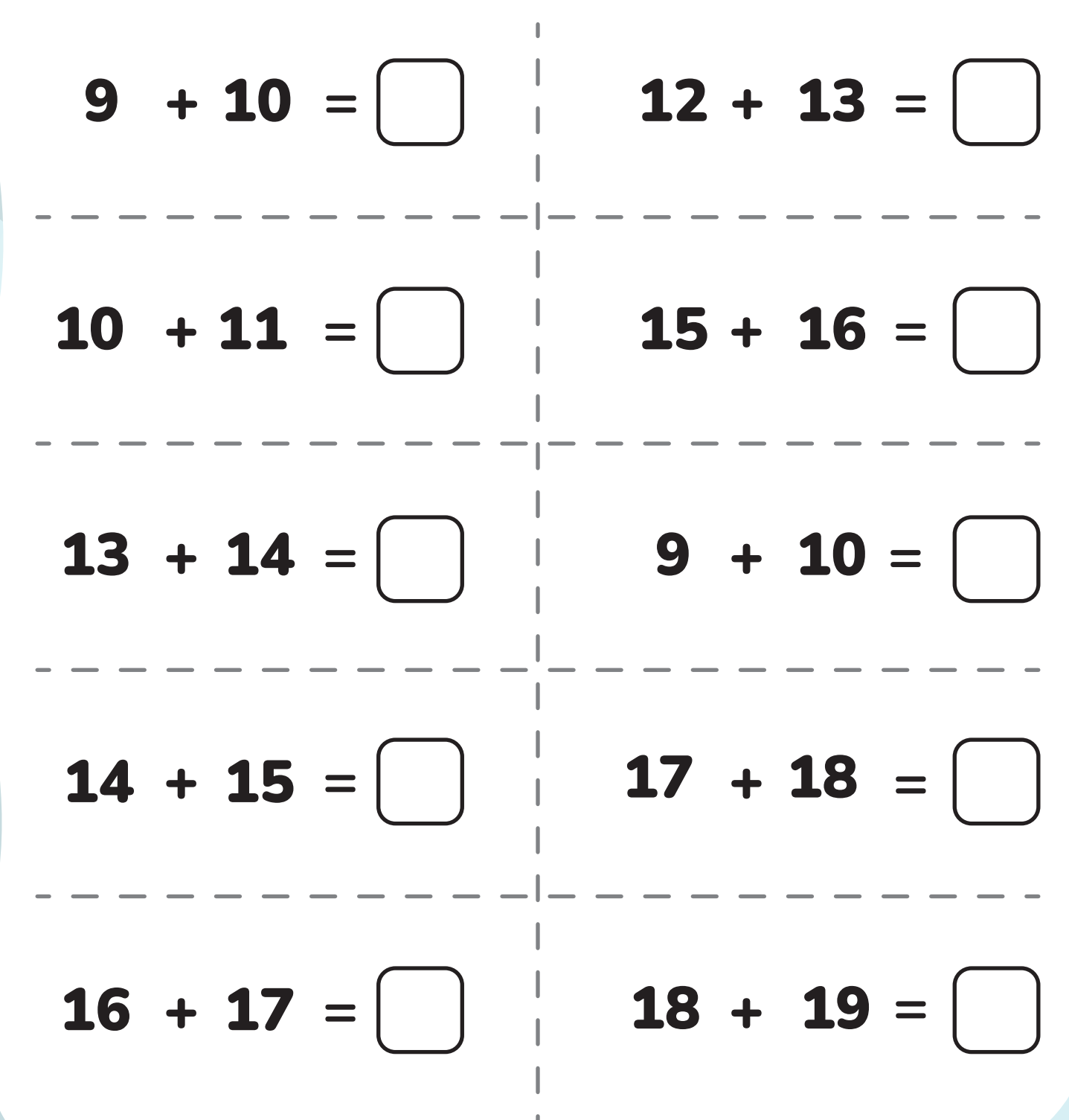

**https://www.matemente.com/**

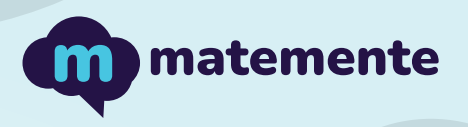

## SUMA CON IGUALES +1

Realiza las siguientes sumas de iguales + 1, colocando el resultado en cada cuadro.

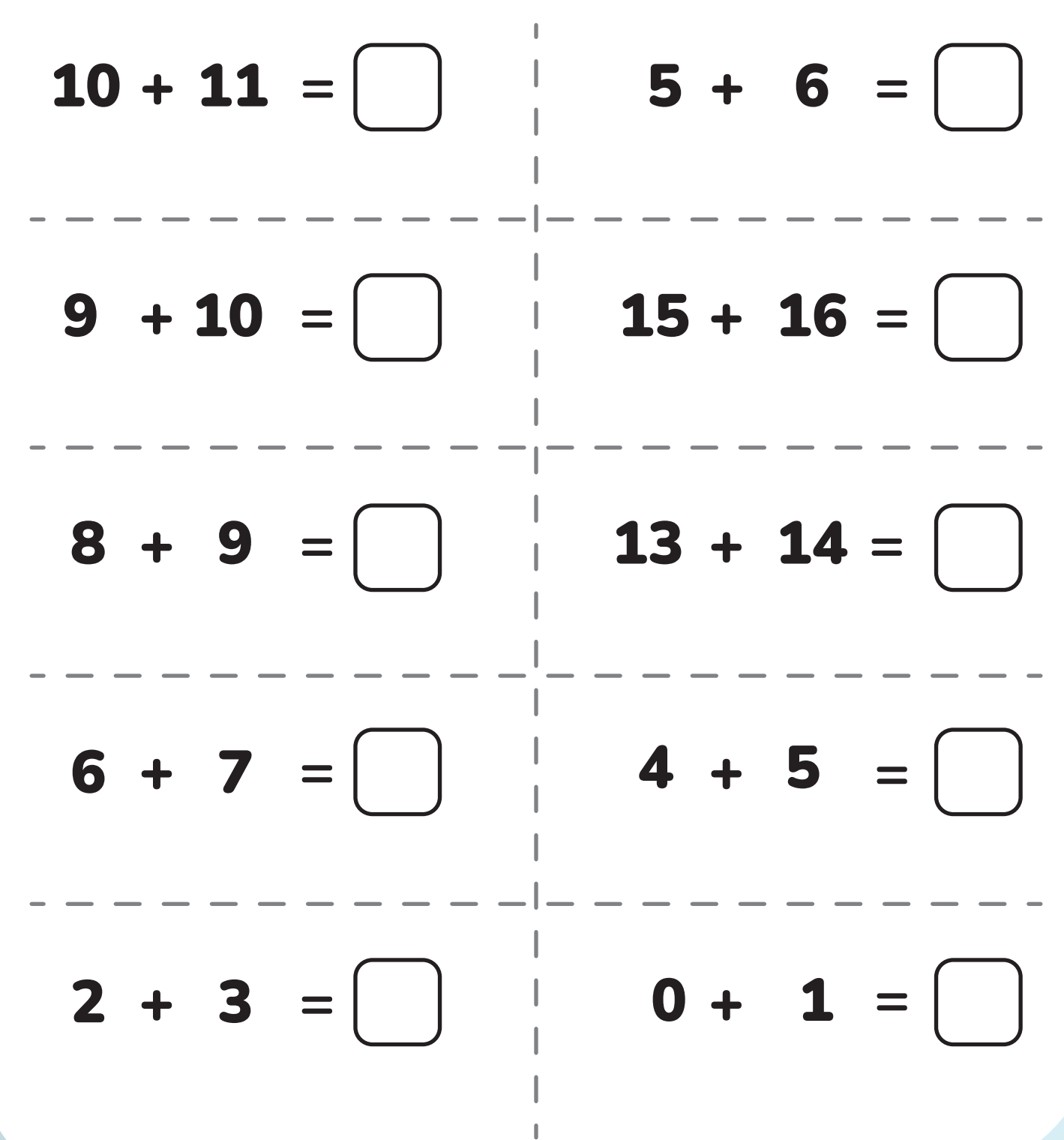

**https://www.matemente.com/**